# *EGGN 100 - INTRODUCTION TO ENGINEERING*

#### **COURSE DESCRIPTION**

Introduction to engineering disciplines and their sub-fields, basic tools used in engineering practice, hands-on engineering projects.

## **COURSE OBJECTIVE**

The course familiarizes students with field of engineering in general and the individual disciplines within engineering in particular. At the end of the course students are expected to be cognizant of the role of an engineer in society and are thus able to make an informed selection of a field within engineering as their major.

### **STUDENT LEARNING GOALS**

At the completion of the course students will have gained the following knowledge and skills:

- General understanding of each engineering discipline, appreciation of the breadth of the field, and the ability to make intelligent choice of major
	- Preliminary knowledge of engineering tools, such as AUTOCAD, MATLAB, and LABVIEW, used in common engineering applications
	- Ability to work in multi-disciplinary teams and carry out a basic design project

## **TOPICS**

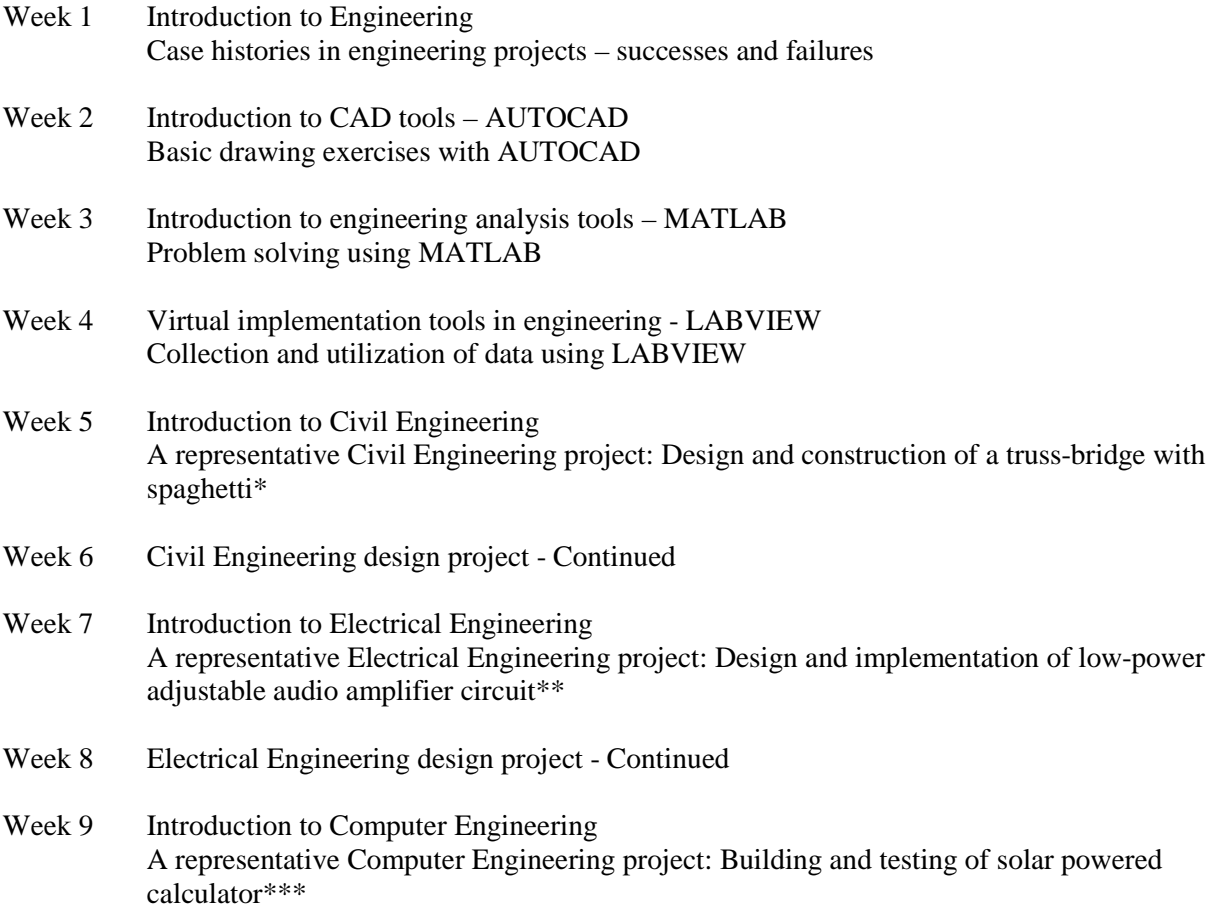

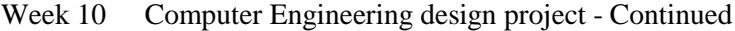

- Week 11 Introduction to Mechanical Engineering A representative Mechanical Engineering project: Design and building of two-wheeled differential drive robot\*\*\*\*
- Week 12 Mechanical Engineering design project Continued
- Week 13 Field Trip to an Engineering site Project reviews, demos, & presentations
- Week 14 Project reviews, demos, & presentations Continued
- Week 15 Introduction to Engineering Societies
- Week 16 Final Exam Week

\*Civil Engineering project: Design of a truss-bridge with spaghetti Students will measure the strength and dimensions of spaghetti provided to them and design a truss bridge of 0.5 m span out of 250 grams of spaghetti. All bridges will be loaded with dead loads at the center and the bridge that can take the highest amount of load at the center will be the winner.

\*\*Electrical Engineering project: Design and implementation of a low-power adjustable audio amplifier circuit Students will be guided to design and implement an adjustable audio amplifier circuit. This low-power audio amplifier circuit will be constructed based on the use of an audio power amplifier IC LM386. Students will implement and test this circuit first in a simulated environment and then build and test the real circuit.

\*\*\*Computer Engineering project: Building and testing of solar powered calculator Students will simulate a calculator, first using professional grade simulation software and then build and test the calculator using digital logic gates and solar cells on a bread board. The goal of this simple handson project is to familiarize students with the fundamentals of digital logic design and give them a glimpse of the techniques and tools used by computer engineers on large scale complex projects.

\*\*\*\*Mechanical Engineering project: Design and building of two-wheeled differential drive robot Students will build two wheeled differential drive robot with two photo-resistor sensors that will move forward and change direction when insufficient light is detected. The basic mission of the robot is to find the light and stay out of the dark.